**JOURNÉE PORTES IUT MONTPELLIER** OUVERTES

**2 MARS 2024** 9h00 - 16h30

## EXPLOREZ LE CAMPUS AVEC PEEK !

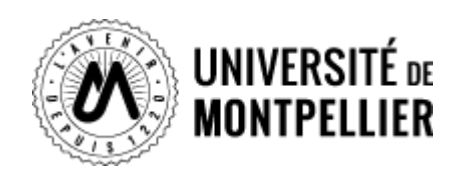

**étape 1**

**Téléchargez la peek app**

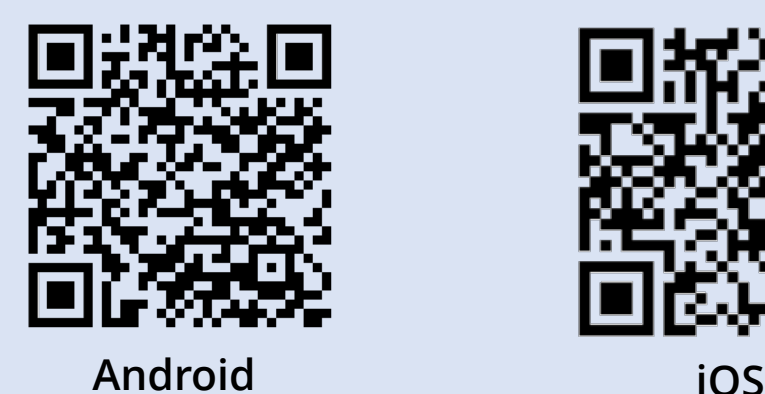

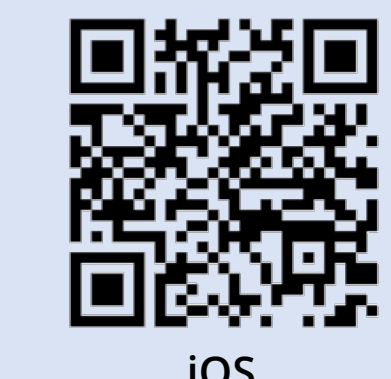

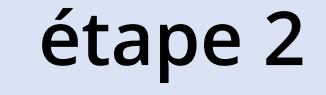

**Ouvrez l'application et activez le GPS**

**étape 3**

**Insérez le code du parcours!**

**3130 Cette activité est** 

**financée et soutenue par**

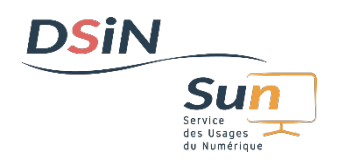

## Rendez-vous sur les points affichés sur la carte !

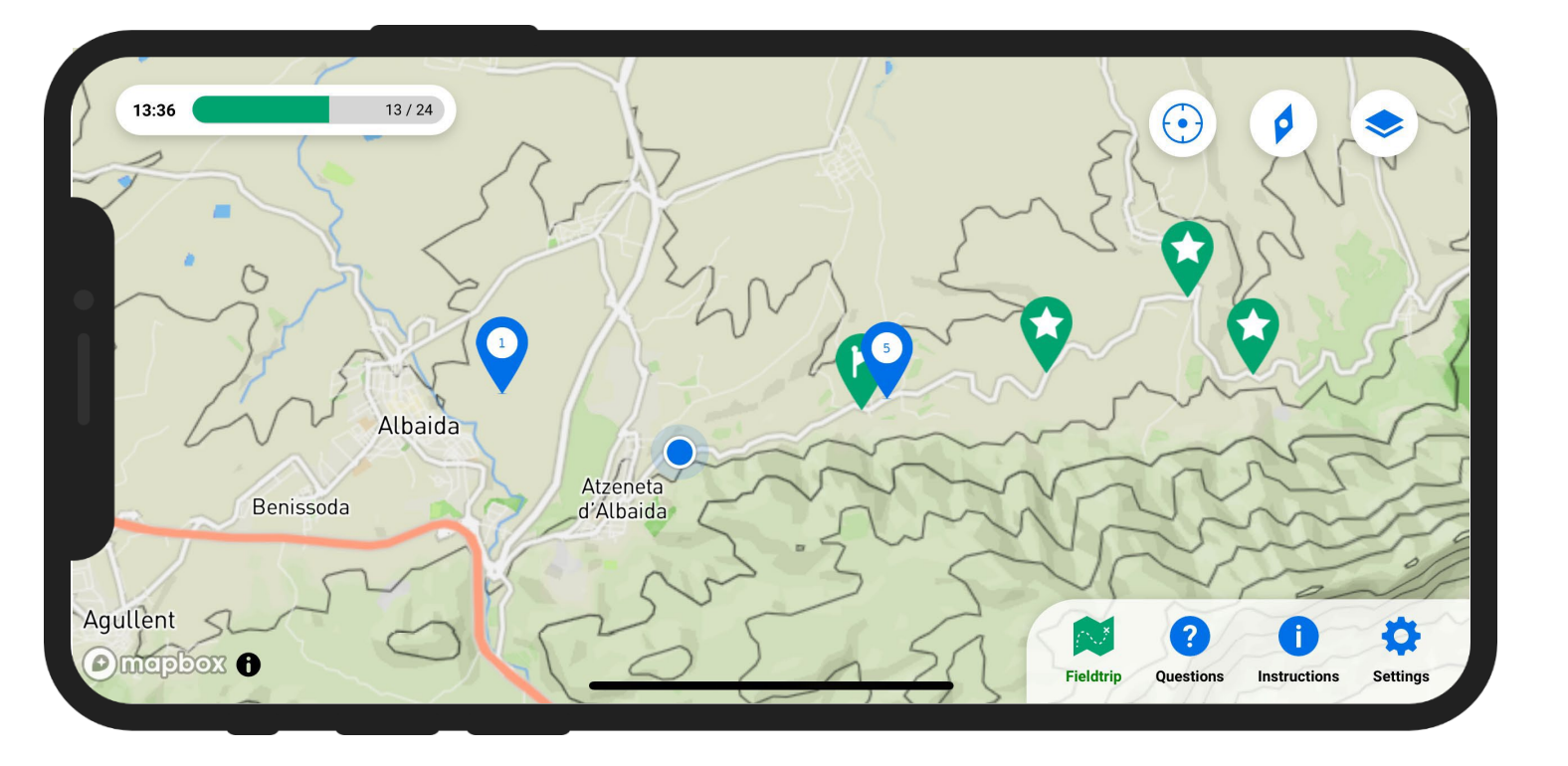

**Si vous souhaitez participer au tirage au sort, visitez tous les points étoile**

**Allez sur les points indiqués sur la carte pour en savoir plus sur le département concerné et répondre à des questions surprises !**